# C++ Program Design -- Introduction

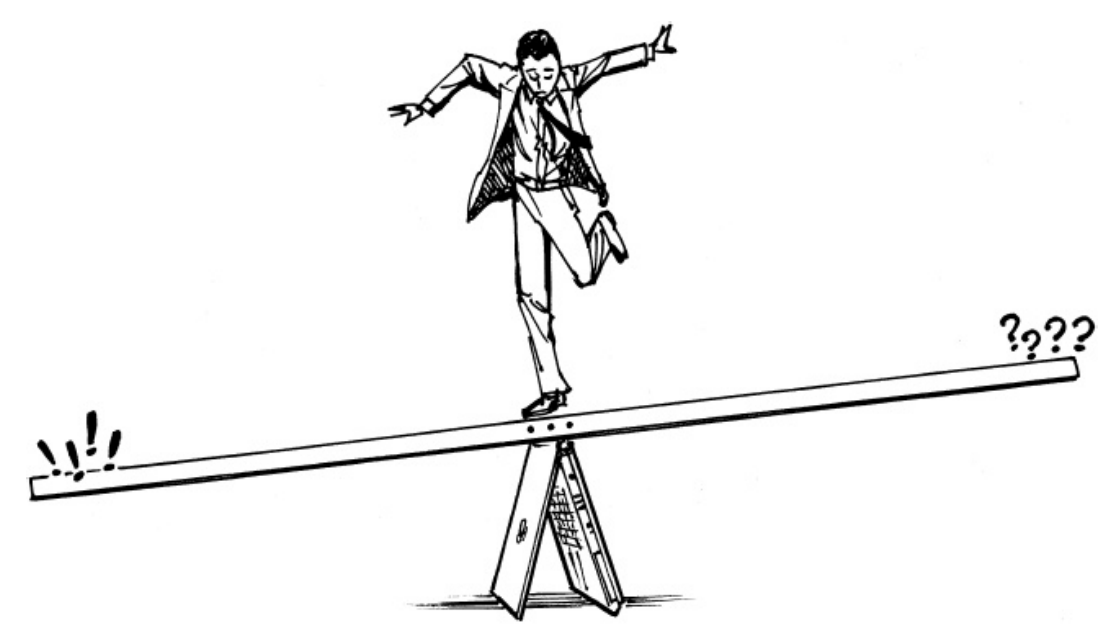

Junjie Cao @ DLUT Summer 2019

[http://jjcao.github.io/cPlusPlus](http://jjcao.github.io/cPlusPlus/)

# Coding is important

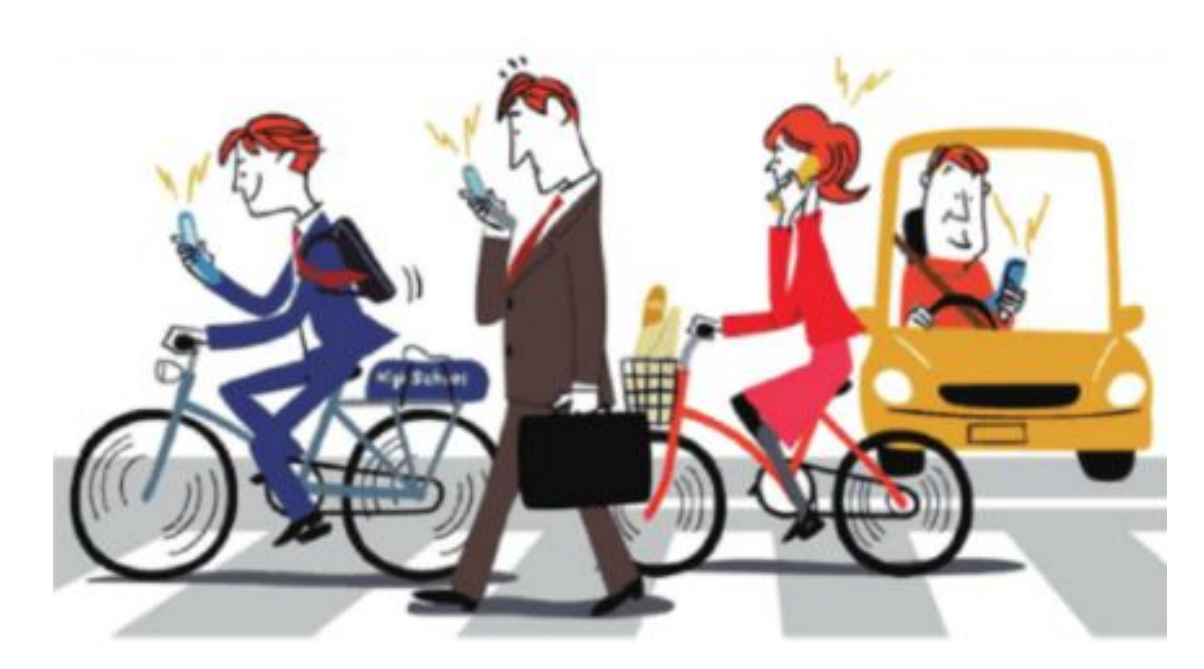

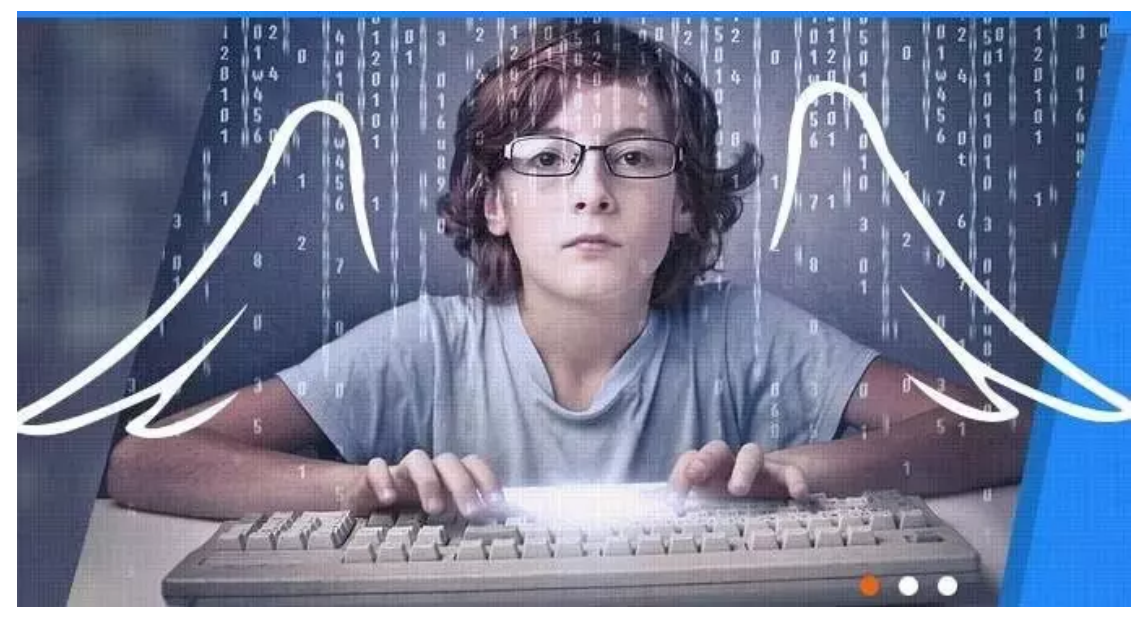

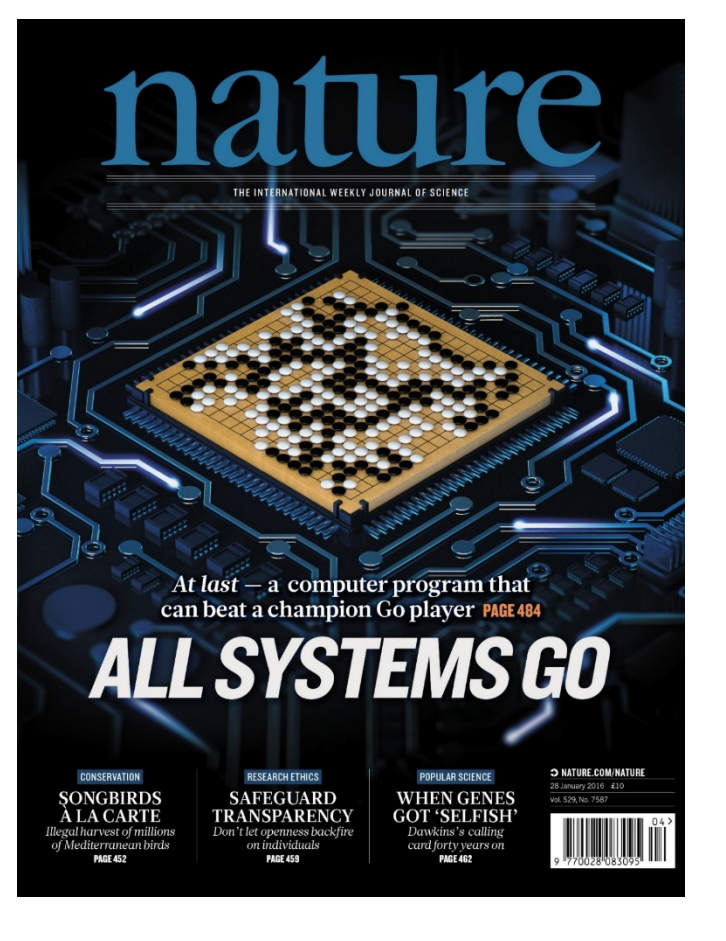

- 生活、工作在数字时代:网络+人工智能
- 许多工作岗位即将或已经正在逐步的被机 器所替代的时代。
- 一切过程都需要被程序化
- 别人编程,我享用?
- When human beings acquired language, we learned not just how to listen but how to speak.
- When we gained literacy, we learned not just how to read but how to write.
- And as we move into an increasingly digital reality, we must **learn not just how to use programs but to make them**.
- In the emerging, highly programmed landscape ahead, you will either create the software or you will be the software. It's really that simple: Program, or be programmed.
- Choose the former, and you gain access to the control panel of civilization. Choose the latter, and it could be the last real choice you get to make.

-- Douglas Rushkoff, in Program or Be Programmed: Ten Commands for a Digital Age (2010)

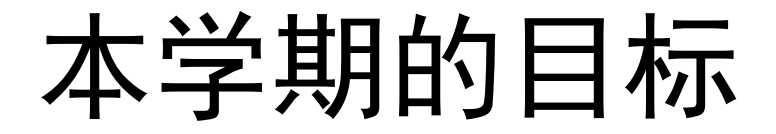

#### 给定数据**+**问题描述,独立写程序解决这个问题

### Is Matlab/Python the final weapon for us?

# Why teaching C++

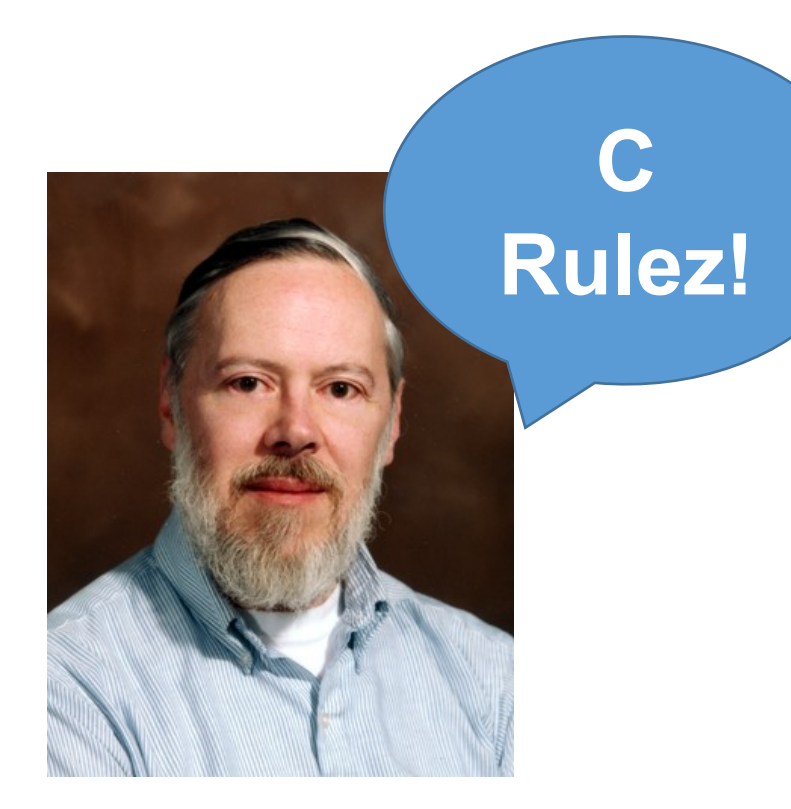

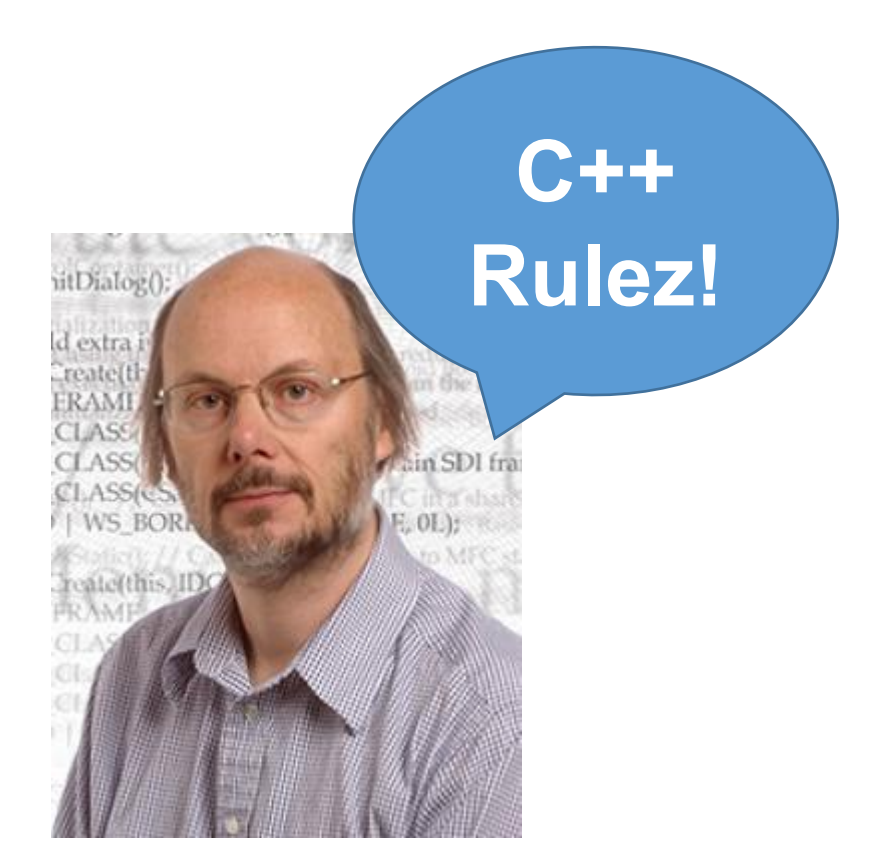

Dennis Ritchie 1969 -- 1973 at **[Bell Labs](https://en.wikipedia.org/wiki/Bell_Labs)** C89, …, C99, C11, C18

[Bjarne Stroustrup: Why I Created C++ -](https://www.youtube.com/watch?v=JBjjnqG0BP8) YouTube [bijani sdʒəusdʒup] 1979--1983 at **[Bell Labs](https://en.wikipedia.org/wiki/Bell_Labs)** [C++11, C++14, C++17](https://en.wikipedia.org/wiki/C++17), [C++20](https://en.wikipedia.org/wiki/C++20)

# Language evolution

#### • **Machine Language**

- The **very limited set** of instructions that a CPU natively understands is called **machine code** (or **machine language** or an **instruction set**)
- each instruction is composed of a number of binary digits, each of which can only be a 0 or a 1. These binary numbers are often called **bits** (short for binary digit)
	- an example x86 machine language instruction: 10110000 01100001
- each set of binary digits is **translated** by the CPU into an **instruction** that tells it to do a very specific job
	- compare these two numbers
	- put this number in that memory location.
- Different types of CPUs will typically have **different** instruction sets, so instructions that would run on a Pentium 4 would not run on a Macintosh PowerPC based computer.
- Back when computers were first invented, programmers had to **write programs directly in machine language**, which was a very difficult and time consuming thing to do.

#### • **Assembly Language**

• **High-level Languages**

# Language evolution

#### • **Machine Language**

• an example x86 machine language instruction: 10110000 01100001

#### • **Assembly Language**

- each instruction is identified by a **short name** (rather than a set of bits), and **variables** can be identified by names rather than numbers
- must be translated into machine language by using an **assembler**.
- Assembly languages tend to be very **fast**, and assembly is still used today when speed is critical.
- However, the reason assembly language is so fast is because assembly language is tailored to a particular CPU. Assembly programs written for one CPU will **not run on another CPU**.
- Furthermore, assembly languages still require a lot of instructions to do even simple tasks, and are **not very human readable**.
	- the same instruction as above in assembly language: mov al, 061h
- **High-level Languages**

# Language evolution

### • **Machine Language**

• an example x86 machine language instruction: 10110000 01100001

#### • **Assembly Language**

• the same instruction as above in assembly language: mov al, 061h

### • **High-level Languages**

- C++: **more abstract, easy**:
	- Conciseness: 1 = many
	- Maintainability: easier to modify
	- Portability: suitable for different types of processor
- C++ is a **high-level** language, **compiled** language, strong **types**, **case sensitive**.

int main(){ return 0; }

# 编程语言和思想

- Assembly language
- Computation: Fortran 1954
- System programming: C 1969, **C++** 1979, C# 1999, Objective-C
- Application: Java 1995, Java script, **PHP**
- Unix shell to everything: Perl, **Python**, Ruby
- Computation: **Matlab**, Mathematics, Mapple, R
- **The "concept" of "programming languages" are quite "similar"**

### **Language is the dress of thought.**

~Samuel Johnson

### **But if thought corrupts language, language can also corrupt thought.**

~George Orwell

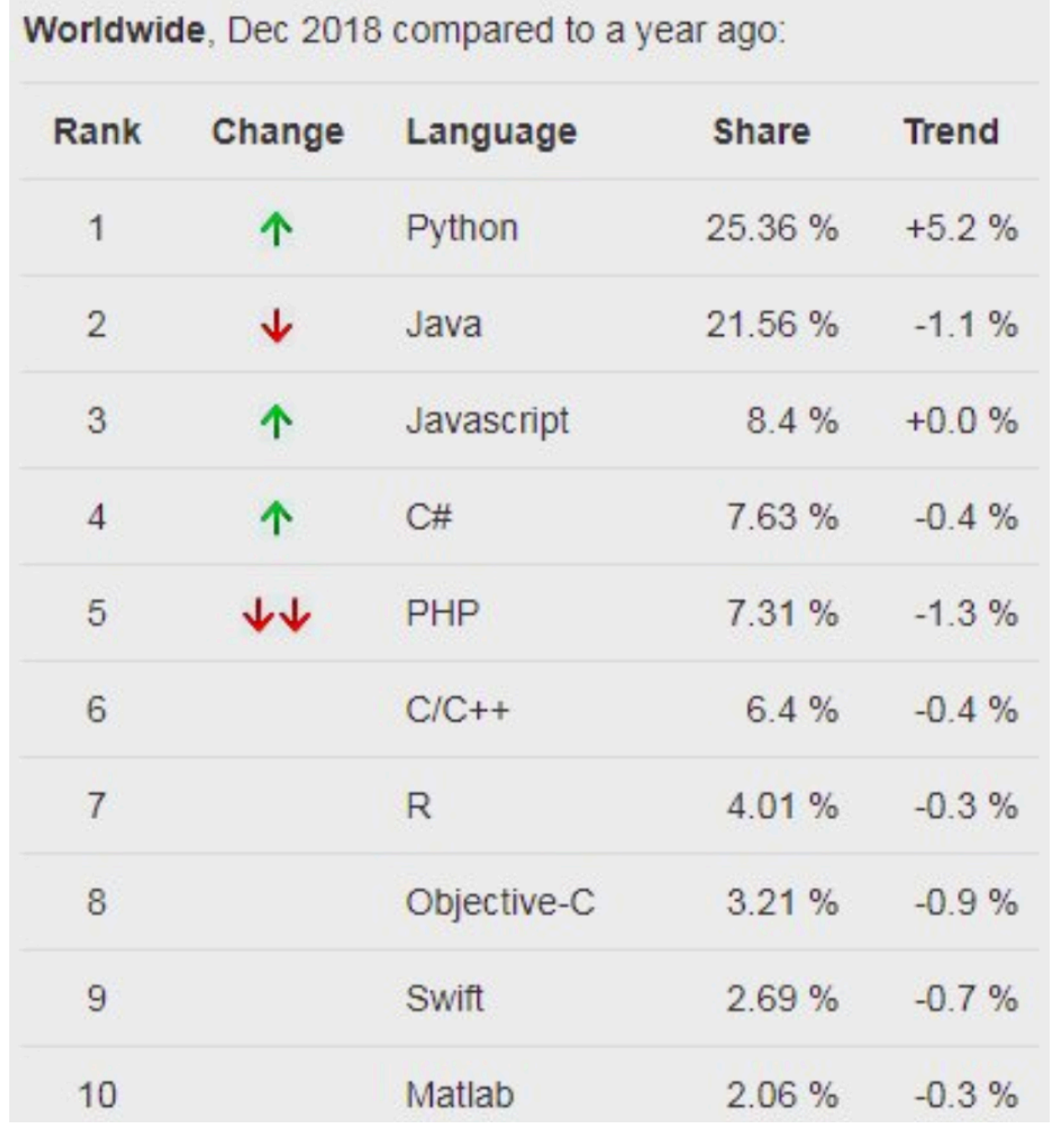

# C++称霸的领域

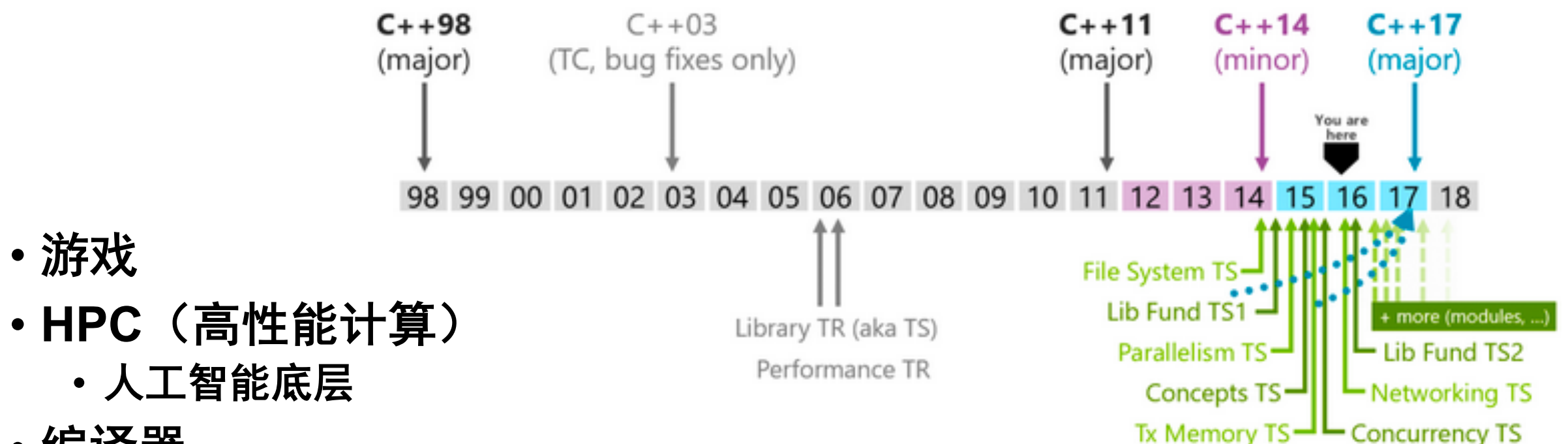

- 编译器
- 金融财务领域: 高频交易平台
- 等等

# Why teaching C++

- Versatile
	- Python  $>= C++$  Matlab
- 易于掌握
	- Python (free) > Matlab (commercial)
- 性能
	- C++。是Matlab和Pythong的必要补充。
- Prerequisites
	- **Proficiency in Python, high-level familiarity in C/C++**
		- All class assignments will be in Python, but some of the deep learning libraries we may look at later in the class are written in C++.
		- If you have a lot of programming experience but in a different language (e.g. C/C++/Matlab/Javascript) you will probably be fine.

# Why teaching C++

- Versatile
	- Python  $>= C++$  > Matlab
- 易于掌握
	- Python (free) > Matlab (commercial)
- 性能
	- C++。是Matlab和Pythong的必要补充。
- Java, Matlab & Python 不适合学习数据结构和算法
- The most of **libraries** for science computation are still implemented in  $C++$ .
- 其它语言不够 **hard**, C++可以用来区分great programmers and mediocre programmers.

# Evolution of Programming Languages

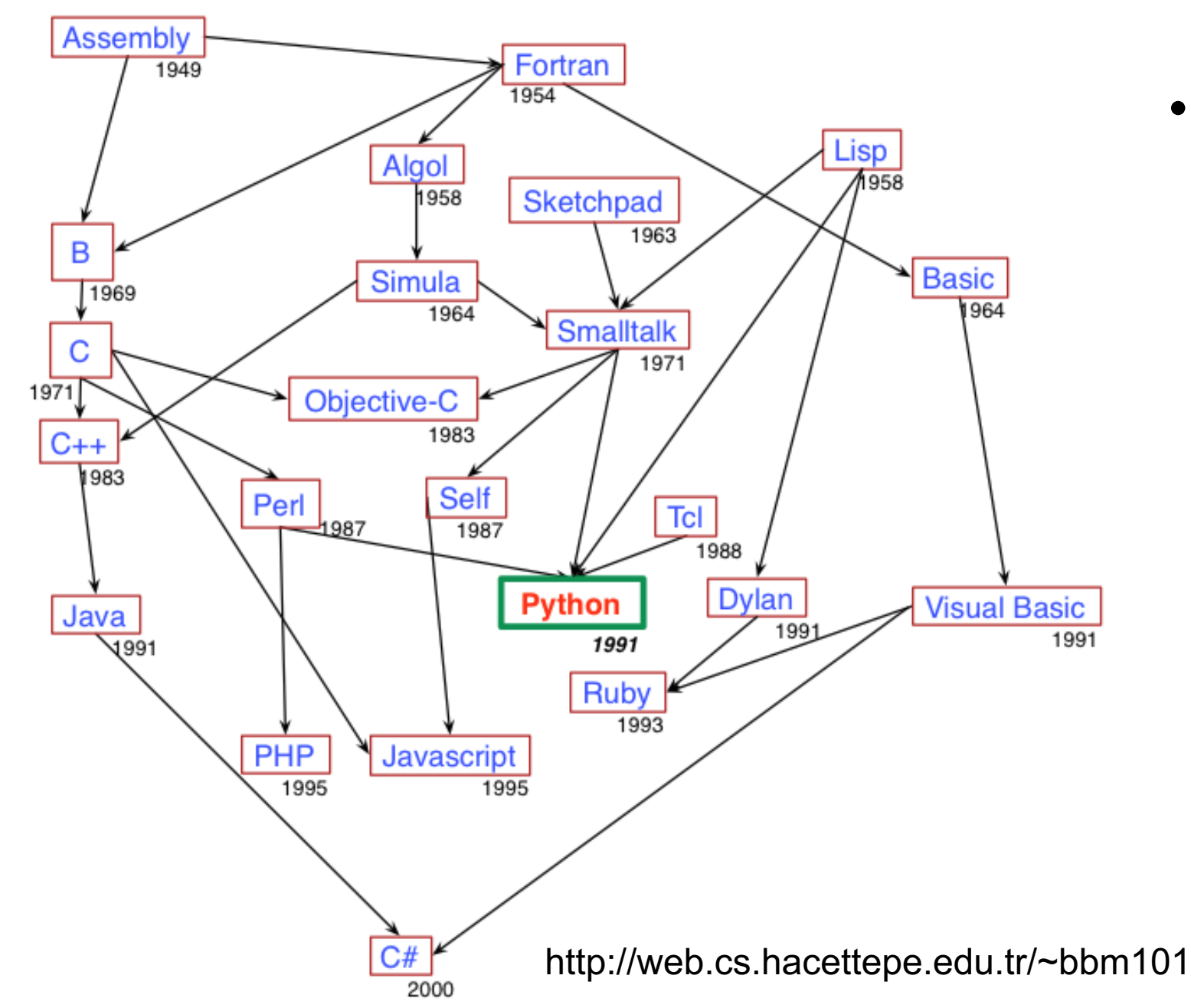

• 其实这么多年我看着各 种库的起起落落,还有 一种感慨是研究者不能 始终抱着一个大腿,要 与时俱进。但是时代的 潮流在哪里也不是随时 都能看出来的,也没法 时刻保持自己在前沿, 但好在掌握了一个库之 后再换另一个库并不是 很费劲。

• --CMU LTI博士研究生 王赟

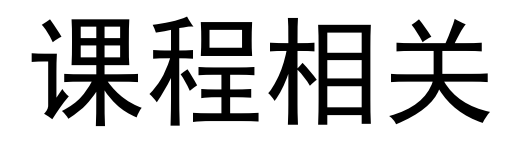

- •教师
	- [Junjie Cao](../../../jjcao_paper/jjcao_papers-introduction.pptx), [http://jjcao.github.io](http://jjcao.github.io/)
	- jjcao@dlut.edu.cn
- 主页: http://jjcao.github.io/cPlusPlus/

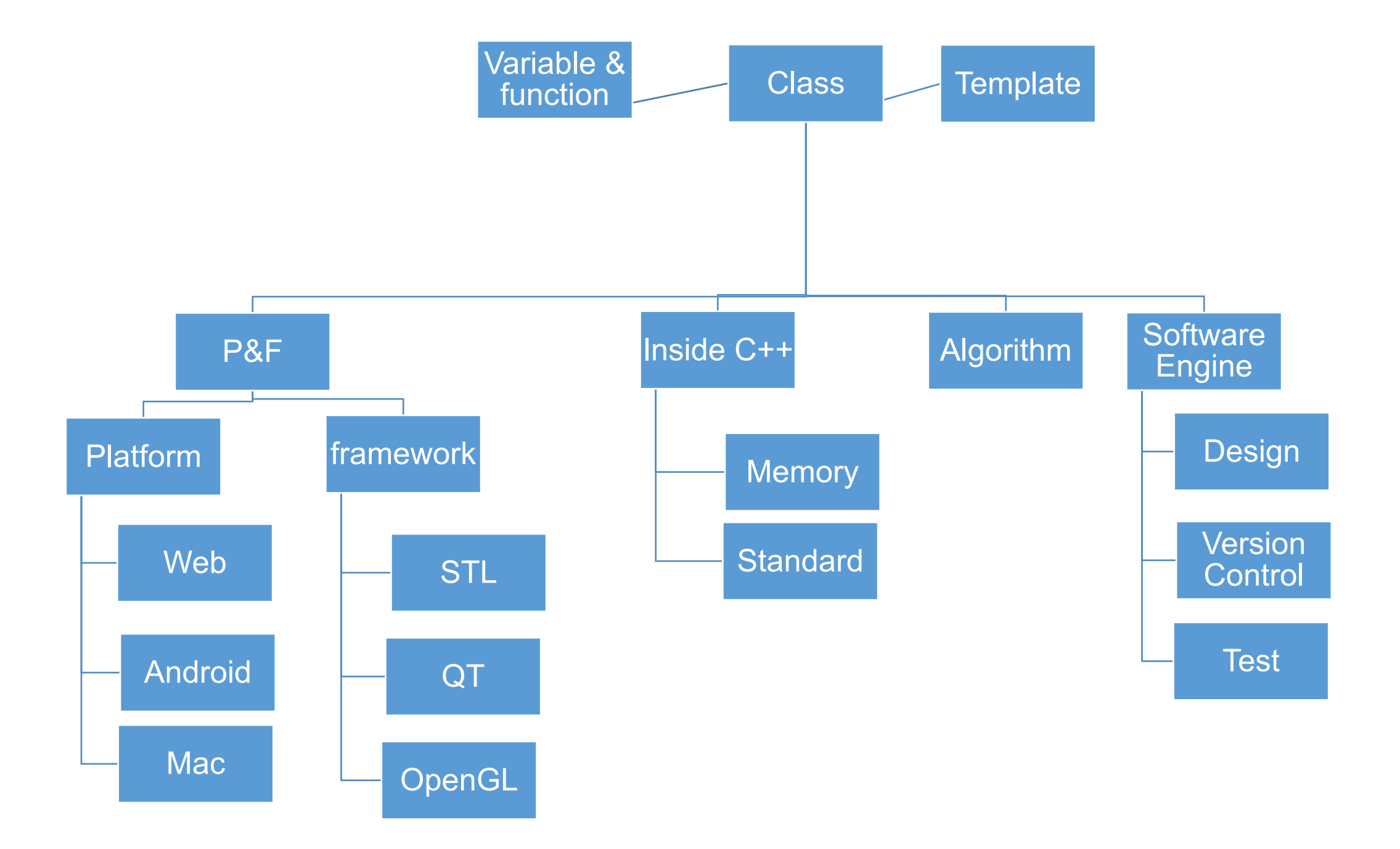

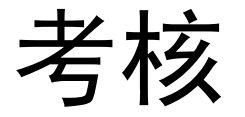

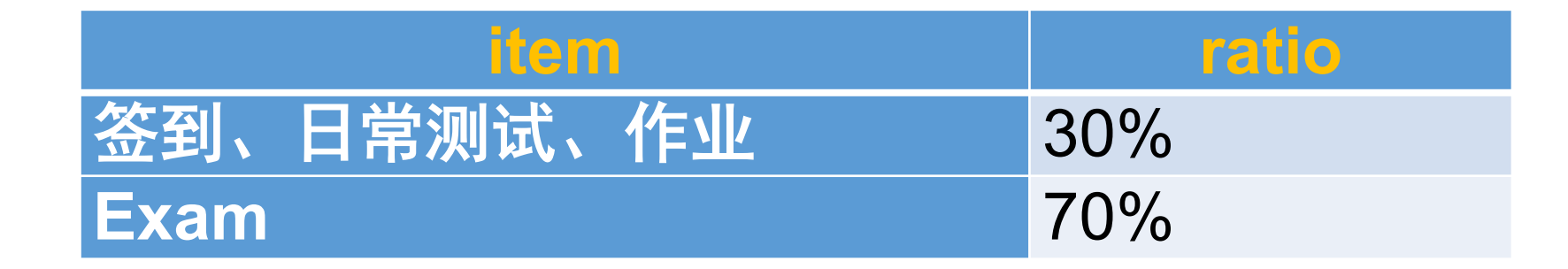

# How to Succeed?

- 56 hours (32 talks + 24 practices) in 4 weeks
- 每个人都可以
	- Work hard
	- 精英日课2: 正确的学习方法只有一种风格
	- 多做编程练习胜过多看书
	- "少想多做",落实到editor内;
	- 增量开发,确保每一步可运行:
		- void main() first
		- Function 1
		- Function 2
		- $\bullet$  …
	- Debug your code
	- 英文搜索错误信息, Google!!!
	- Learn by good example: follow open source projects
	- 代码行数 约等于 编程能力 对数学的学生而言;

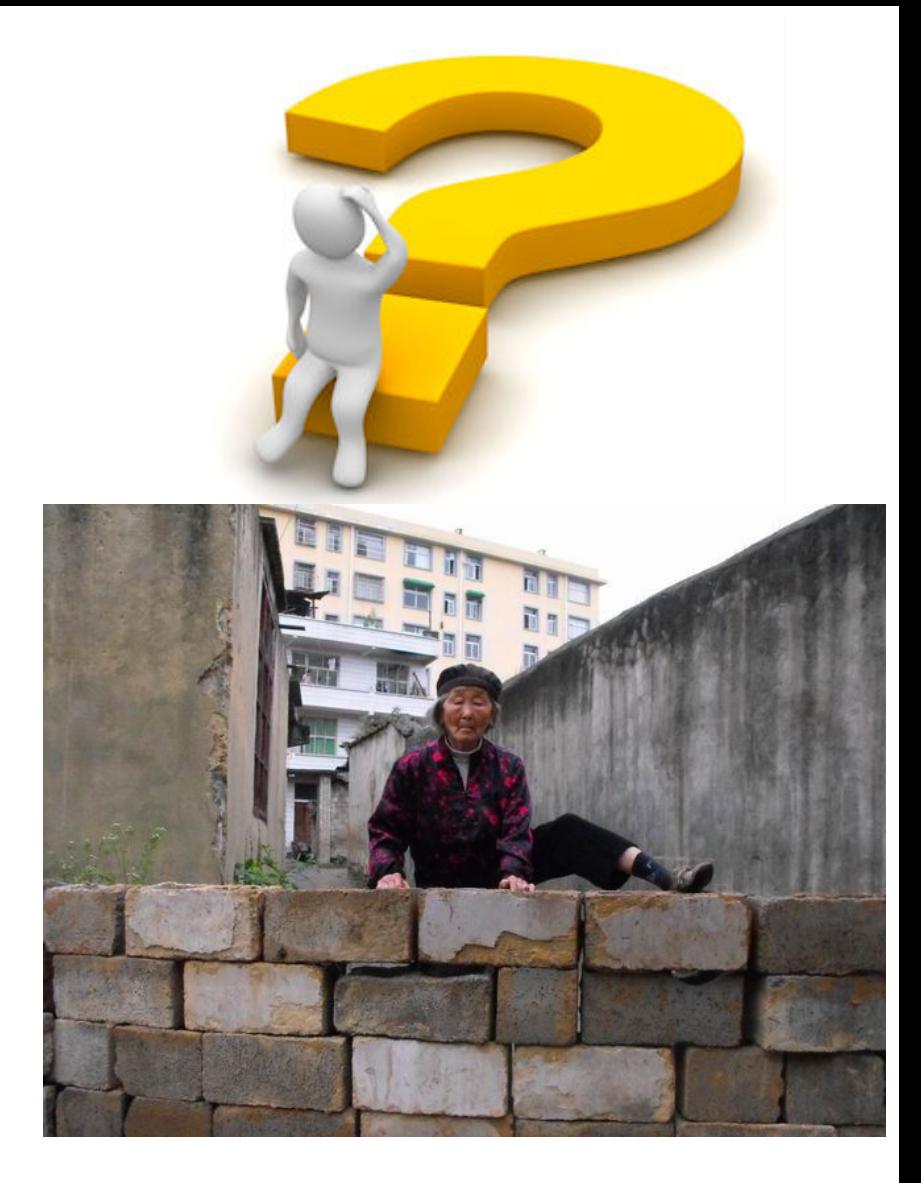

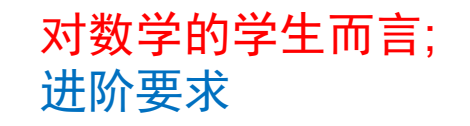

# Video

- [The birth of the computer,](http://www.ted.com/talks/george_dyson_at_the_birth_of_the_computer) George Dyson
- SageMath [Open source is ready to compete with Mathematica for](SageMath%20--%20Open%20source%20is%20ready%20to%20compete%20with%20Mathematica%20for%20use%20in%20the%20classroom.mp4)  use in the classroom, William Stein

### 程序员 vs 程序猿

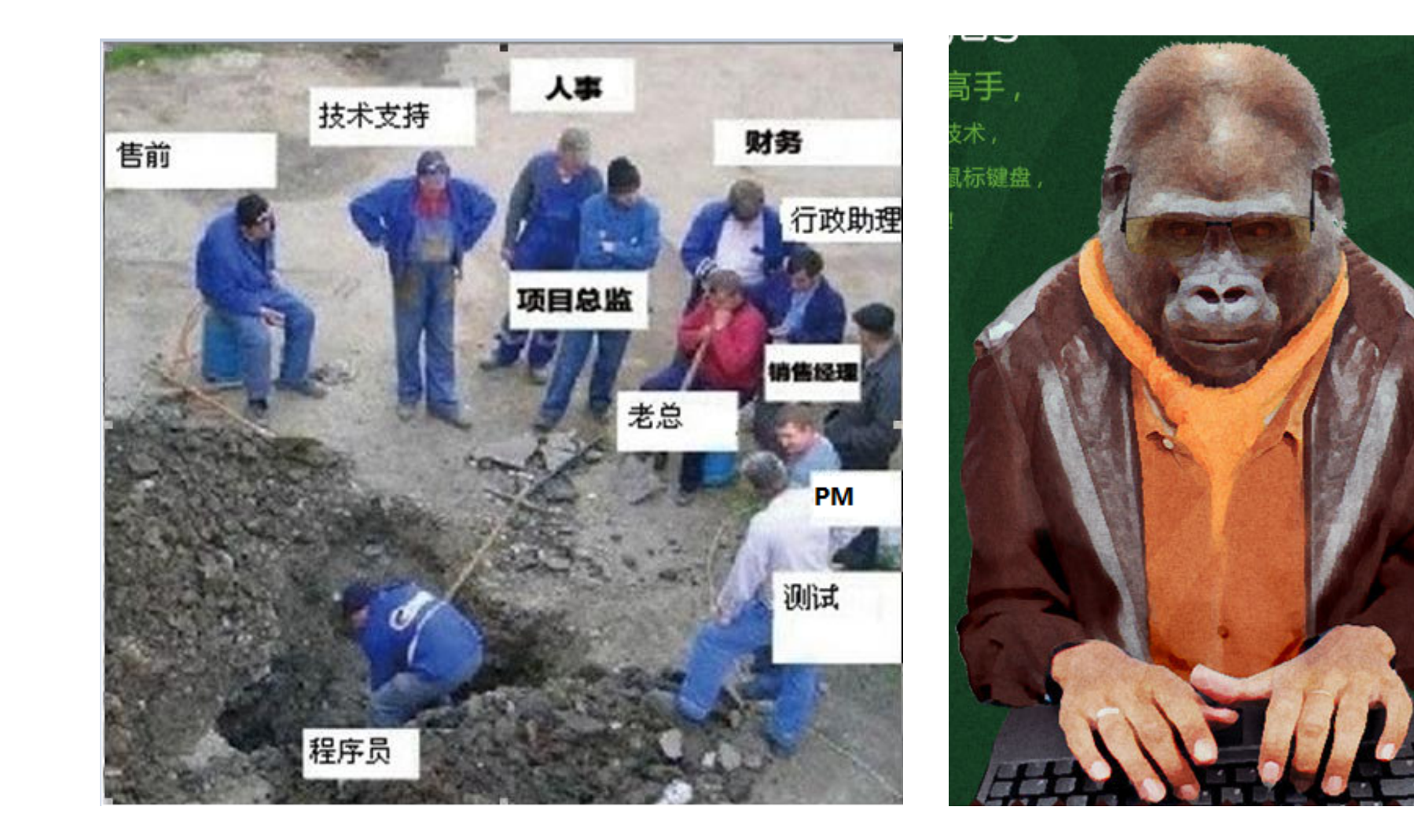

# 控制台程序(Console programs)

# 远比图形接口程序容易实现和迁移到 不同的操作系统

### Hello World

```
// A Hello World program
# include <iostream> 
int main() 
{
  std::cout << "Hello, world!\n";
  return 0; 
}
```
# Line-By-Line Explanation

### •// 注释comment

indicates that everything following it until the end of the line is a **comment**: it is ignored by the compiler.

### $\cdot$  /\* and \*/

- (e.g.  $x = 1 + r$ sneaky comment here\*/ 1;
- multiple lines;

```
// A Hello World program
# include <iostream> 
int main() {
   std::cout << "Hello, world!\n";
   return 0; 
}
```
### • Usages

• Comments exist to **explain non-obvious** things going on in the code. Use them: **document** your code well!

```
// A Hello World program
# include <iostream> 
int main() {
  std::cout << "Hello, world!\n";
  return 0; 
}
```
#### • # **preprocessor commands**

- 用#开始的行是预处理命令(preprocessor commands), which usually change what code is actually being compiled.
- #include tells the **preprocessor** to dump in the contents of another file, here the iostream file, which defines the procedures for input/output.

// A Hello World program # include <iostream> int main() { std::cout << "Hello, world!\n"; return 0; }

- int main()
	- main 函数名
	- 跟随mian的()说明它是一个函数
	- main()之前的int表明该函数返回一个整数值
	- 当程序被执行(载入内存),main()是第一个被执行的函数(程序的  $\lambda \Box$ )

```
// A Hello World program
# include <iostream> 
int main() {
  std::cout << "Hello, world!\n";
  return 0; 
}
```
- •大括号{}表明main()的函数体
	- {}把多个命令组成一组命令:multiple commands =》a block代码块
	- 每一个命令/声明 (command/statement) 必须分号结尾
	- More about this syntax in the next few lectures.

```
// A Hello World program
# include <iostream> 
int main() {
  std::cout << "Hello, world!\n";
  return 0; 
}
```
- cout <<
- This is the syntax for outputting some piece of text to the screen.

```
// A Hello World program
# include <iostream> 
int main() {
   std::cout << "Hello, world!\n";
   return 0; 
}
```
- std是一个名称空间Namespaces
	- 作用域解析操作符scope resolution operator ::
	- 通知编译器要调用std中的cout,而不是别处jjcao::cout

#### **using namespace std;**

- This line tells the compiler that it should look in the std namespace for any identifier we haven't defined.
- If we do this, we can omit the std:: prefix when writing cout.

```
// A Hello World program
# include <iostream> 
int main() {
   std::cout << "Hello, world!\n";
   return 0; 
}
```
- 字符串String
	- *Hello, world*
	- 像这样显示指定的字符串, 叫string literal.字符串字面量
- $\ln$ 
	- The \n indicates a **newline** character.
	- 转义序列 (Escape sequences): It is an example of an escape sequence a symbol used to represent a special character in a text literal.

```
// A Hello World program
# include <iostream> 
int main() {
   std::cout << "Hello, world!\n";
   return 0; 
}
```
#### • return 0

- 通知OS,本程序成功执行完毕。
- 是main block的最后一行
- 注意
	- 每一个声明需要分号结束(预处理命令和{}除外(如果是定义class的时候,{}也 要跟着分号))
	- 忘记分号,是新手常犯错误

# The Compilation Process

Our language v.s. binary language the computer used

C++ is like natural language

**Compiler**: make computer understand C++

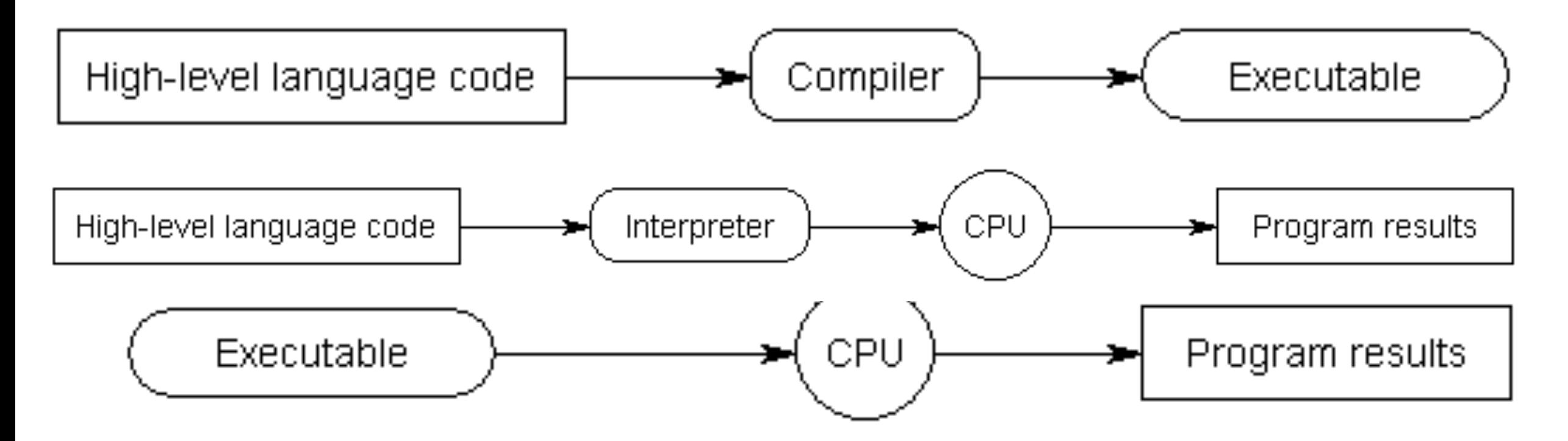

## The Compilation Process

#### **Compiler**: make computer understand C++

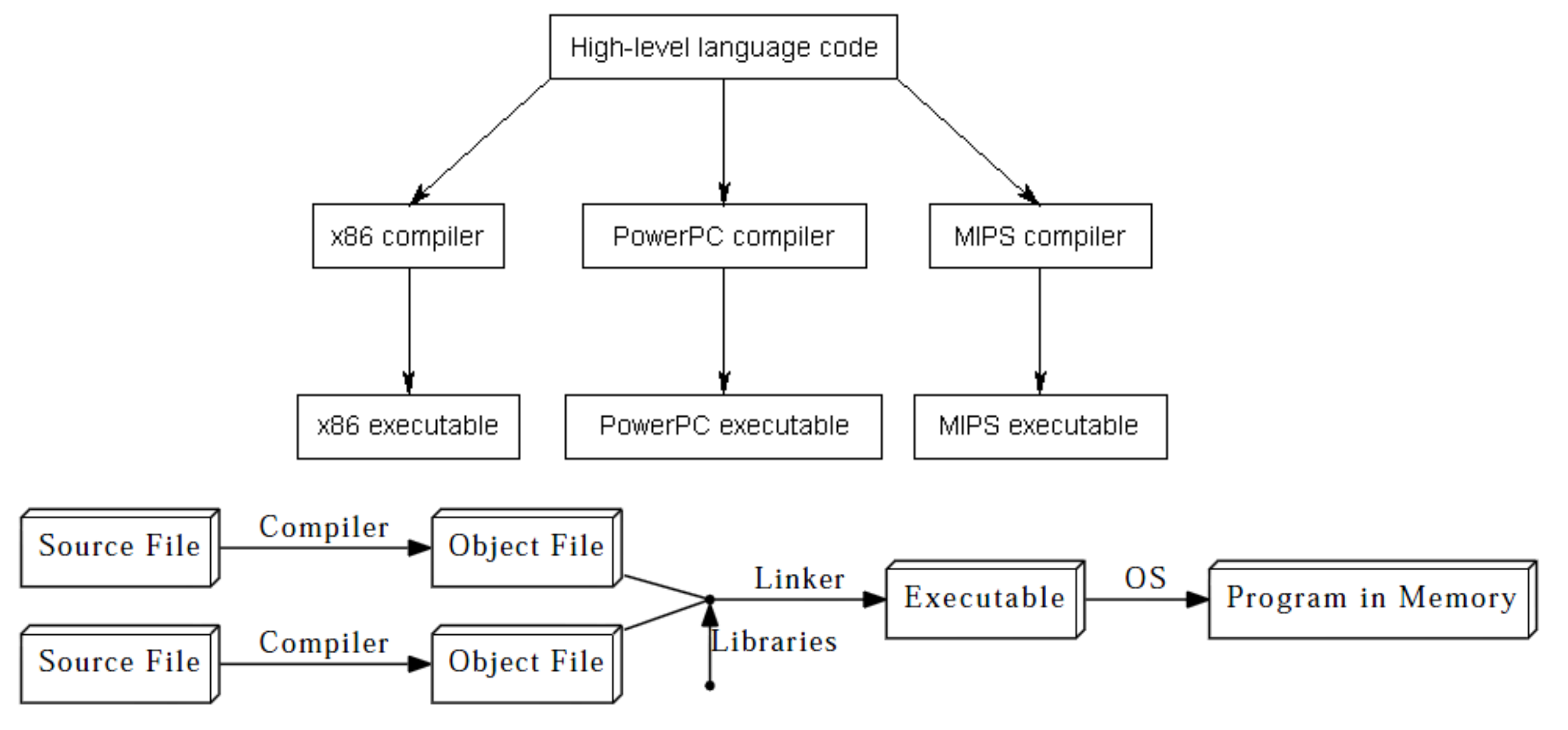

# Integrated Development Environment 集成开发环境IDE

- **Visual C++: Windows**
- **Code::Blocks: Linux**
- **Xcode, Eclipse: Mac**

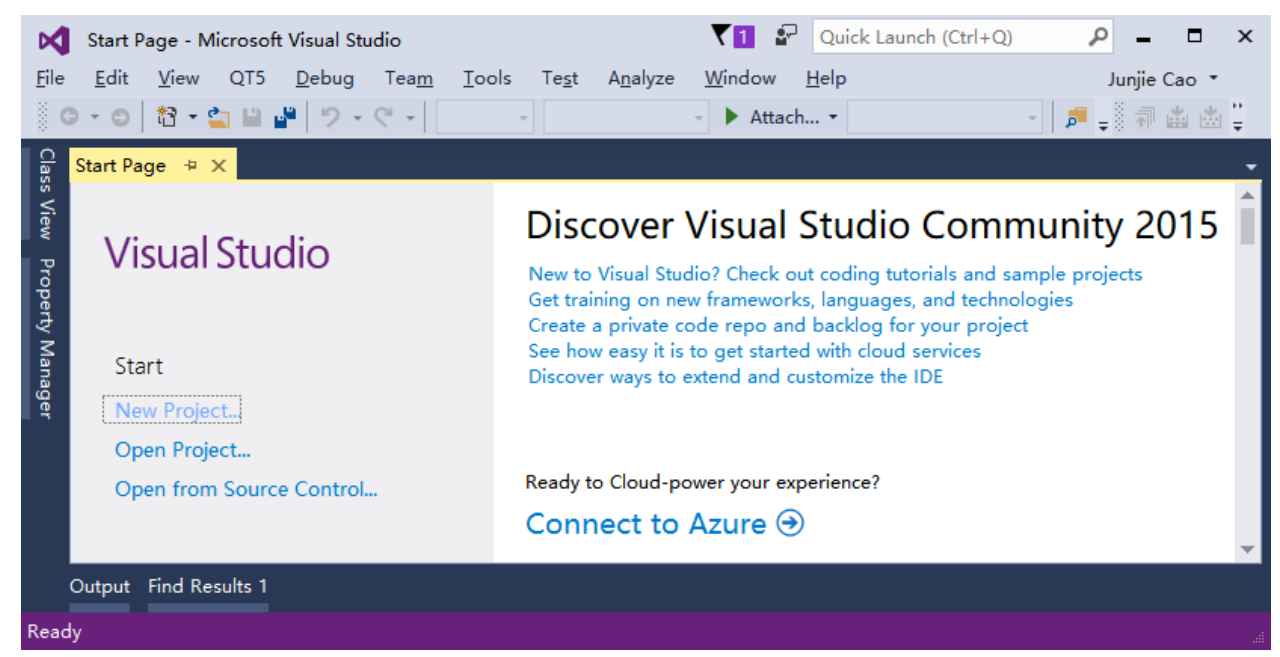

#### • **CodeChef: Web based**

• Web-based compilers are fine for dabbling and simple exercises. However, they are generally quite limited in functionality -- many won't allow you to save projects, create executables, or effectively debug your programs.

• **[Installing an Integrated Development Environment \(IDE\)](http://www.learncpp.com/cpp-tutorial/05-installing-an-integrated-development-environment-ide/)**

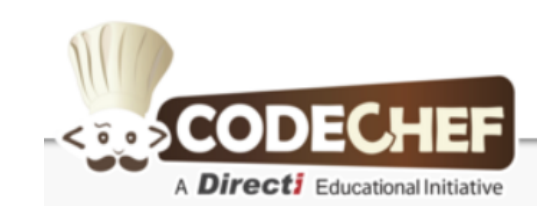

### 编译你的第一个程序

- [lab01\\_IDE\\_VC\\_Win32ConsoleApplication.pptx](lab01_IDE_VC_Win32ConsoleApplication.pptx)
- [LearnCpp.com](http://www.learncpp.com/cpp-tutorial/06-writing-your-first-program/)

# C and C++'s philosophy能力与责任

- Underlying design philosophy: "**trust the programmer**"
	- Wonderful
		- compiler will not stand in your way if you try to do something unorthodox that makes sense,
	- Dangerous
		- compiler will not stand in your way if you try to do something that could produce unexpected results.
		- That is one of the primary reasons why knowing **what you shouldn't do** in C/C++ is almost **as important as knowing what you should do** -- because there are quite a few pitfalls that new programmers are likely to fall into if caught unaware.

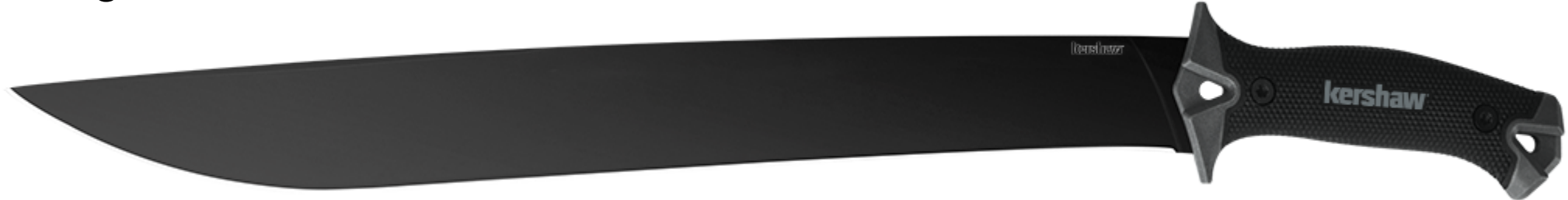

### Reference Courses

- cpp [for school](http://www.cppforschool.com/)
	- simpler and with assignments, projects, quiz and papers.
- [LearnCpp.com](http://www.learncpp.com/)
	- more detail explanations than cpp for school

# Reference Books

# **1.C++ Primer**

- 2. The C++ Programming Language. (more advance than 1)
- 3. The C++ Standard Library A Tutorial and Reference
- **4. Teach Yourself C++ in One Hour a Day**
- **5. Code complete 2nd**
- 6. Clean Code A Handbook of Agile Software Craftsmanship

# Useful Links

• [http://www.cplusplus.com](http://www.cplusplus.com/)

# Academic Integrity

- Honest work is required of a scientist or engineer.
- Integrity is the key for everything!!!
- Discussion is permitted.
- Everything you turn in must be your own work.
- Cite your sources, explain any unconventional action.
- If you have a question, ask.